# <span id="page-0-0"></span>COMP1521 23T2 — Bitwise Operators

<https://www.cse.unsw.edu.au/~cs1521/23T2/>

CPUs typically provide instructions which operate on individual bits of values.

- MIPS provides 13 bit manipulation instructions
- other CPUs can provide more
- C provides 6 operators which operate on individual bits of values

```
x & y // bitwise and
x | y // bitwise or
x ^ y // bitwise exclusive-or (XOR)
~ x // bitwise not
x << n // left shift
```

```
x \rightarrow n // right shift
```
The **&** operator

- takes two values (1,2,4,8 bytes), treats as sequence of bits
- performs logical AND on each corresponding pair of bits
- result contains same number of bits as inputs

Example:

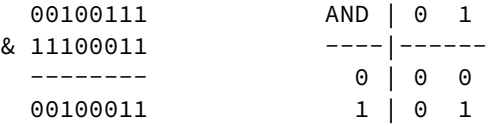

Used for e.g. checking whether a bit is set

The obvious way to check for odd numbers in C

```
int is odd(int n) {
    return n % 2 == 1;
}
```
We can use **&** to achieve the same thing:

```
int is_odd(int n) {
    return n & 1;
}
```
The **|** operator

- takes two values (1,2,4,8 bytes), treats as sequence of bits
- **•** performs logical OR on each corresponding pair of bits
- result contains same number of bits as inputs

Example:

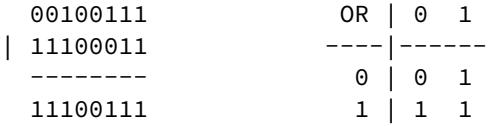

Used for e.g. ensuring that a bit is set

The **~** operator

- takes a single value (1,2,4,8 bytes), treats as sequence of bits
- performs logical negation of each bit
- result contains same number of bits as input

Example:

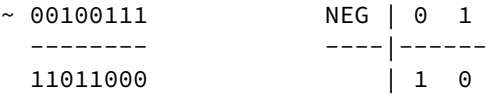

Used for e.g. creating useful bit patterns

The **^** operator

- takes two values (1,2,4,8 bytes), treats as sequence of bits
- performs logical XOR on each corresponding pair of bits
- result contains same number of bits as inputs

Example:

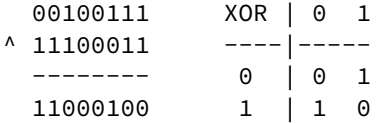

Used in e.g. generating hashes, graphic operation, cryptography

The **<<** operator

- takes a single value (1,2,4,8 bytes), treats as sequence of bits
- also takes a small positive integer *x*
- moves (shifts) each bit *x* positions to the left
- left-end bit vanishes; right-end bit replaced by zero
- result contains same number of bits as input

Example:

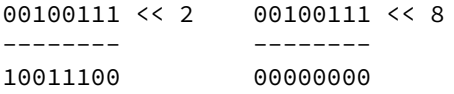

### Right Shift: >>

The **>>** operator

- takes a single value (1,2,4,8 bytes), treats as sequence of bits
- also takes a small positive integer *x*
- moves (shifts) each bit *x* positions to the right
- right-end bit vanishes; left-end bit replaced by zero(\*)
- result contains same number of bits as input

Example:

00100111 >> 2 00100111 >> 8 -------- -------- 00001001 00000000

- shifts involving negative values are not portable (implementation defined)
- common source of bugs in COMP1521 and elsewhere
- always use unsigned values/variables to be safe/portable.

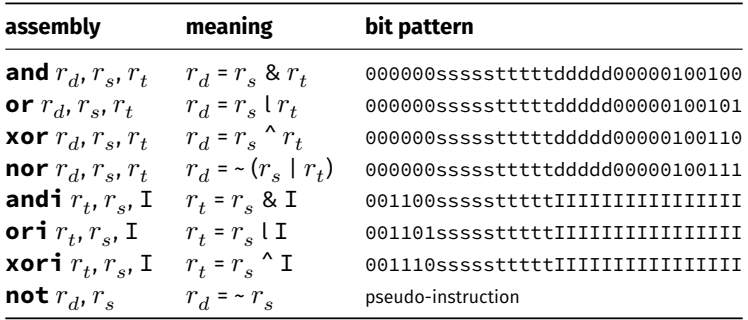

<code>mipsy</code> translates  $\mathsf{not}\ r_{d}$ ,  $r_{s}$  to  $\mathsf{nor}\ r_{d}$ ,  $r_{s}$ , \$0

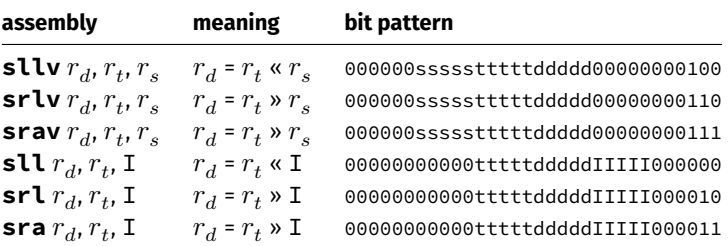

- **srl** and **srlv** shift zeros into most-significant bit
	- this matches shift in C of **unsigned** value
- **sra** and **srav** propagate most-significant bit
	- this ensure shifting a negative number divides by 2
- mipsy provides **rol** and **ror** pseudo-instructions which rotate bits
	- real instructions on some MIPS versions
	- no simple C equivalent

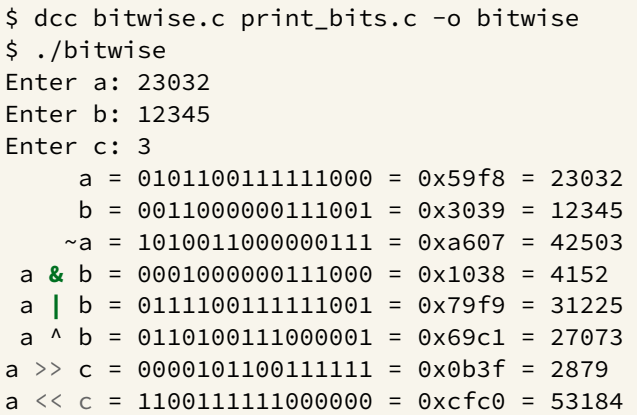

[source code for bitwise.c](https://cgi.cse.unsw.edu.au/~cs1521/23T2//topic/bitwise_operations/code/bitwise.c)

[source code for print\\_bits.c](https://cgi.cse.unsw.edu.au/~cs1521/23T2//topic/bitwise_operations/code/print_bits.c) [source code for print\\_bits.h](https://cgi.cse.unsw.edu.au/~cs1521/23T2//topic/bitwise_operations/code/print_bits.h)

#### bitwise.c: code

```
uint16_t a =
0
;
printf("Enter a: ");
scanf("%hd", &a);
uint16_t b =
0
;
printf("Enter b: ");
scanf("%hd", &b);
printf("Enter c: ");
int c = 0;scanf("%d", &c);
print_bits_hex(" a = ", a);
print\_bits\_hex(" b = ", b);print_bits_hex(" \sim a = ", \sim a);
print bits hex(" a & b = ", a & b);
print_bits_hex(" a \mid b = ", a \mid b);
print_bits_hex(" a \wedge b = ", a \wedge b);
print_bits_hex("a >> c = ", a >> c);
print_bits_hex("a \lt\lt c = ", a \lt\lt c);
```
[source code for bitwise.c](https://cgi.cse.unsw.edu.au/~cs1521/23T2//topic/bitwise_operations/code/bitwise.c)

<code>shift\_as\_multiply.c:</code> using shift to multiply by  $2^n$ 

```
$ dcc shift_as_multiply.c print_bits.c -o shift_as_multiply
$ ./shift as multiply 4
2 to the power of 4 is 16
In binary it is: 00000000000000000000000000010000
$ ./shift as multiply 20
2 to the power of 20 is 1048576
In binary it is: 00000000000100000000000000000000
$ ./shift as multiply 31
2 to the power of 31 is 2147483648
In binary it is: 10000000000000000000000000000000
$
```
<code>shift\_as\_multiply.c:</code> using shift to multiply by  $2^n$ 

```
int n = \text{strtol}(\text{argv}[1], \text{NULL}, 0);
uint32_t power_of_two;
int n bits = 8 * sizeof power of two;
if (n \ge n \text{ bits}) {
    fprintf(stderr, "n is too large\n");
    return 1;
}
power_of_two = 1;power_of_two = power_of_two << n;
printf("2 to the power of %d is %u\n", n, power_of_two);
printf("In binary it is: ");
print_bits(power_of_two, n_bits);
print(f("n");
```
[source code for shift\\_as\\_multiply.c](https://cgi.cse.unsw.edu.au/~cs1521/23T2//topic/bitwise_operations/code/shift_as_multiply.c)

\$ dcc set low bits.c print bits.c -o n ones \$ ./set low bits 3 The bottom 3 bits of 7 are ones: 00000000000000000000000000000111 \$ ./set low bits 19 The bottom 19 bits of 524287 are ones: 00000000000001111111111111111111 \$ ./set low bits 29 The bottom 29 bits of 536870911 are ones: 00011111111111111111111111111111

```
int n = \text{strtol}(\text{arev}[1], \text{ NULL}, 0);
uint32_t mask;
int n bits = 8 \times sizeof mask;
assert(n >= 0 && n < n bits);
mask = 1;
mask = mask \leq n;
mask = mask - 1;printf("The bottom %d bits of %u are ones:\n", n, mask);
print_bits(mask, n_bits);
print(f("n");
```
[source code for set\\_low\\_bits.c](https://cgi.cse.unsw.edu.au/~cs1521/23T2//topic/bitwise_operations/code/set_low_bits.c)

```
$ dcc set bit range.c print bits.c -o set bit range
$ ./set bit range 0 7
Bits 0 to 7 of 255 are ones:
00000000000000000000000011111111
$ ./set bit range 8 15
Bits 8 to 15 of 65280 are ones:
00000000000000001111111100000000
$ ./set bit range 8 23
Bits 8 to 23 of 16776960 are ones:
00000000111111111111111100000000
$ ./set_bit_range 1 30
Bits 1 to 30 of 2147483646 are ones:
01111111111111111111111111111110
```

```
int low bit = strtol(argv[1], NULL, \theta);
int high_bit = strtol(argv[2], NULL, \theta);
uint32_t mask;
int n_b bits = 8 \times sizeof mask;
int mask size = high bit - low bit + 1;
mask = 1;
mask = mask << mask_size;
mask = mask - 1;mask = mask \leq low bit;printf("Bits %d to %d of %u are ones:\n", low bit, high bit, mask);
print bits(mask, n bits);
print(f("n");
```
[source code for set\\_bit\\_range.c](https://cgi.cse.unsw.edu.au/~cs1521/23T2//topic/bitwise_operations/code/set_bit_range.c)

```
$ dcc extract bit range.c print bits.c -o extract bit range
$ ./extract bit range 4 7 42
Value 42 in binary is:
00000000000000000000000000101010
Bits 4 to 7 of 42 are:
0010
$ ./extract_bit_range 10 20 123456789
Value 123456789 in binary is:
00000111010110111100110100010101
Bits 10 to 20 of 123456789 are:
11011110011
```
### extract bit range.c: extracting a range of bits

```
int mask size = high bit - low bit + 1;
mask = 1;
mask = mask << mask_size;
mask = mask - 1;mask = mask \lt\lt low bit;
// get a value with the bits outside the range low bit..high bit set to zero
uint32 t extracted bits = value & mask;
// right shift the extracted_bits so low bit becomes bit 0
extracted_bits = extracted_bits >> low_bit;
printf("Value %u in binary is:\n", value);
print_bits(value, n_bits);
print(f("n");
printf("Bits %d to %d of %u are:\n", low_bit, high_bit, value);
print_bits(extracted_bits, mask_size);
print(f("\n');
```
[source code for extract\\_bit\\_range.c](https://cgi.cse.unsw.edu.au/~cs1521/23T2//topic/bitwise_operations/code/extract_bit_range.c)

# print\_bits.c: extracting the n-th bit of a value

```
// print the bottom how many bits bits of value
void print bits(uint64 t value, int how many bits) {
    // print bits from most significant to least significant
    for (int i = how many bits - 1; i >= 0; i--) {
        int bit = get nth bit(value, i);
        printf("%d", bit);
    }
}
```

```
// extract the nth bit from a value
int get nth bit(uint64 t value, int n) {
    // shift the bit right n bits
    // this leaves the n-th bit as the least significant bit
    uint64_t shifted_value = value >> n;
    // zero all bits except the the least significant bit
    int bit = shifted_value & 1;
    return bit;
}
```
[source code for print\\_bits.c](https://cgi.cse.unsw.edu.au/~cs1521/23T2//topic/bitwise_operations/code/print_bits.c)

## print int in hex.c: print an integer in hexadecimal

write C to print an integer in hexadecimal instead of using:

```
printf("%x", n)
```

```
$ dcc print_int_in_hex.c -o print_int_in_hex
$ ./print int in hex
Enter a positive int: 42
42 = 0 \times 0000002A$ ./print int in hex
Enter a positive int: 65535
65535 = 0x0000FFFFF
$ ./print int in hex
Enter a positive int: 3735928559
3735928559 = 0xDEADBEEF
$
```

```
source code for print_int_in_hex.c
```

```
int main(void) {
    uint32 t a = 0;
    printf("Enter a positive int: ");
    scanf("%u", &a);
    printf("%u = 0x", a);
    print_hex(a);
    print(f("n");
    return 0;
}
```
[source code for print\\_int\\_in\\_hex.c](https://cgi.cse.unsw.edu.au/~cs1521/23T2//topic/bitwise_operations/code/print_int_in_hex.c)

# print\_int\_in\_hex.c: print\_hex - extracting digit

```
// sizeof returns number of bytes in n's representation
// each byte is 2 hexadecimal digits
int n_hex_digits = 2 * (size of n);// print hex digits from most significant to least significant
for (int which_digit = n_hex_digits - 1; which_digit >= 0; which_digit--) {
    // shift value across so hex digit we want
    // is in bottom 4 bits
    int bit_shift = 4 * which_digit;
    uint32_t shifted_value = n \gg bit_{shift};
    // mask off (zero) all bits but the bottom 4 bites
    int hex_digit = shifted_value & 0xF;
    // hex digit will be a value 0..15// obtain the corresponding ASCII value
    // "0123456789ABCDEF" is a char array
    // containing the appropriate ASCII values (+ a '|0')int hex_digit_ascii = "0123456789ABCDEF"[hex_digit];
    putchar(hex_digit_ascii);
}
```
[source code for print\\_int\\_in\\_hex.c](https://cgi.cse.unsw.edu.au/~cs1521/23T2//topic/bitwise_operations/code/print_int_in_hex.c)

# int to hex string.c: convert int to a string of hex digits

Write C to convert an integer to a string containing its hexadecimal digits.

Could use the C library function snprintf to do this.

```
$ dcc int_to_hex_string.c -o int_to_hex_string
$ ./int_to_hex_string
$ ./int_to_hex_string
Enter a positive int: 42
42 = 0 \times 00000002A
$ ./int_to_hex_string
Enter a positive int: 65535
65535 = 0x0000FFFF
$ ./int_to_hex_string
Enter a positive int: 3735928559
3735928559 = 0xDEADBEEF
$
```
[source code for int\\_to\\_hex\\_string.c](https://cgi.cse.unsw.edu.au/~cs1521/23T2//topic/bitwise_operations/code/int_to_hex_string.c)

```
int main(void) {
    uint32_t a = 0;
    printf("Enter a positive int: ");
    scanf("%u", &a);
    char *hex_string = int\_to\_hex\_string(a);
   // print the returned string
    printf("%u = 0x%s\n", a, hex_string);free(hex string);
    return 0;
```
}

[source code for int\\_to\\_hex\\_string.c](https://cgi.cse.unsw.edu.au/~cs1521/23T2//topic/bitwise_operations/code/int_to_hex_string.c)

## int to hex string.c: convert int to a string of hex digits

```
// sizeof returns number of bytes in n's representation
// each byte is 2 hexadecimal digits
int n hex digits = 2 * (sizeof n);// allocate memory to hold the hex digits + a terminating 0
char *string = malloc(n hex digits + 1);
// print hex digits from most significant to least significant
for (int which digit = 0; which digit < n hex digits; which digit++) {
    // shift value across so hex digit we want
    // is in bottom 4 bits
    int bit shift = 4 * which_digit;
    uint32 t shifted value = n >> bit shift;
    // mask off (zero) all bits but the bottom 4 bites
    int hex digit = shifted value & 0\times F;
    // hex digit will be a value 0..15
    // obtain the corresponding ASCII value
    // "0123456789ABCDEF" is a char array
    // containing the appropriate ASCII values
    int hex digit ascii = "0123456789ABCDEF"[hex digit];
    int string_position = n_hex_digits - which_digit - 1;
    string[string_position] = hex_digit_ascii;
}
```

```
// 0 terminate the array
```

```
string[n_hex_digits] = 0;
return string;
```
[source code for int\\_to\\_hex\\_string.c](https://cgi.cse.unsw.edu.au/~cs1521/23T2//topic/bitwise_operations/code/int_to_hex_string.c)

As an exercise write C to convert an integer to a string containing its hexadecimal digits.

Could use the C library function strtol to do this.

```
$ dcc hex_string_to_int.c -o hex_string_to_int
$ dcc hex_string_to_int.c -o hex_string_to_int
$ ./hex_string_to_int 2A
2A hexadecimal is 42 base 10
$ ./hex_string_to_int FFFF
FFFF hexadecimal is 65535 base 10
$ ./hex_string_to_int DEADBEEF
DEADBEEF hexadecimal is 3735928559 base 10
$
source code for hex_string_to_int.c
```

```
int main(int argc, char *argv[]) {
    if (argc != 2) {
        fprintf(stderr, "Usage: %s <hexadecimal-number>\n", argv[0]);
        return 1;
    }
    char *hex string = argv[1];
    uint32 t u = hex string to int(hex string);
    printf("%s hexadecimal is %u base 10\n", hex_string, u);
    return 0;
}
```
[source code for hex\\_string\\_to\\_int.c](https://cgi.cse.unsw.edu.au/~cs1521/23T2//topic/bitwise_operations/code/hex_string_to_int.c)

hex\_string\_to\_int.c: convert array of hex digits to int

```
uint32_t hex_string_to_int(char *hex_string) {
    uint32_t value = 0;
    for (int i = \circ; hex_string[i] != \circ; i++) {
        int ascii hex digit = hex string[i];
        int digit as int = hex digit to int(ascii hex digit);
        value = value << 4;
        value = value | digit as int;
    }
    return value;
}
```
[source code for hex\\_string\\_to\\_int.c](https://cgi.cse.unsw.edu.au/~cs1521/23T2//topic/bitwise_operations/code/hex_string_to_int.c)

#### hex string to int.c: convert single hex digit to int

```
int hex_digit_to_int(int ascii_digit) {
    if (ascii_digit >= '0' && ascii_digit <= '9') {
        // the ASCII characters '0' .. '9' are contiguous
        // in other words they have consecutive values
        // so subtract the ASCII value for '0' yields the corresponding integer
        return ascii_digit - '0';
    }
    if (ascii digit >= 'A' && ascii digit <= 'F') {
        // for characters 'A' .. 'F' obtain the
        // corresponding integer for a hexadecimal digit
        return 10 + (ascii_digit - 'A');
    }
    fprintf(stderr, "Bad digit '%c'\n", ascii_digit);
    exit(1);
}
```
[source code for hex\\_string\\_to\\_int.c](https://cgi.cse.unsw.edu.au/~cs1521/23T2//topic/bitwise_operations/code/hex_string_to_int.c)

## shift bug.c: bugs to avoid

```
// int16_t is a signed type (-32768..32767)
// below operations are undefined for a signed type
int16_t i;
i = -1;
i = i \gg 1; // undefined - shift of a negative value
print(f("%d\nu", i);i = -1;
i = i \ll 1; // undefined - shift of a negative value
printf("%d\n", i);
i = 32767;
i = i \ll 1; // undefined - left shift produces a negative value
uint64 t i;
i = 1 << 33; // undefined - constant 1 is an int
i = ((uint64_t)1) << 33; // ok
```
[source code for shift\\_bug.c](https://cgi.cse.unsw.edu.au/~cs1521/23T2//topic/bitwise_operations/code/shift_bug.c)

#### xor.c: fun with xor

```
int xor value = strtol(argv[1], NULL, \theta);
if (xor value \leq 0 || xor value > 255) {
    fprintf(stderr, "Usage: %s <xor-value>\n", argv[0]);
    return 1;
}
int c;
while ((c = getchar()) != EOF) {
    // exclusive-or
    \frac{1}{2} \wedge \qquad \circ 1
    // ----|-----
    // 0 | 0 1
    // 1 | 1 0int xor_c = c \land xor_value;putchar(xor_c);
}
```
[source code for xor.c](https://cgi.cse.unsw.edu.au/~cs1521/23T2//topic/bitwise_operations/code/xor.c)

```
$ echo Hello Andrew|xor 42
bOFFE
kDNXO] $ echo Hello Andrew|xor 42|cat -A
bOFFE$
kDNXO] $
$ echo Hello |xor 42
bOFFE $ echo -n 'bOFFE '|xor 42
Hello
$ echo Hello|xor 123|xor 123
Hello
$
```
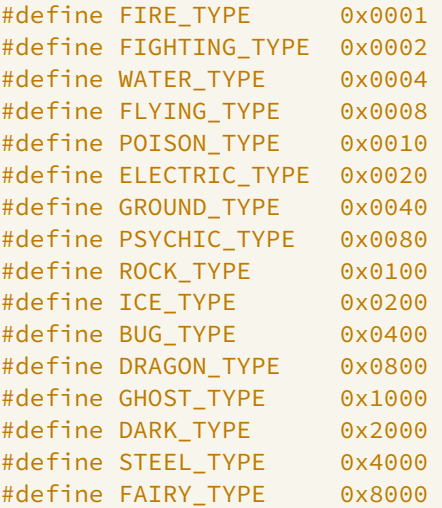

[source code for pokemon.c](https://cgi.cse.unsw.edu.au/~cs1521/23T2//topic/bitwise_operations/code/pokemon.c)

### pokemon.c: using an int to represent a set of values

- simple example of a single integer specifying a set of values
- interacting with hardware often involves this sort of code

```
uint16 t our pokemon = BUG TYPE | POISON TYPE | FAIRY TYPE;
```

```
// example code to check if a pokemon is of a type:
if (our pokemon & POISON TYPE) {
    printf("Poisonous\n"); // prints
}
if (our pokemon & GHOST TYPE) {
    printf("Scary\n"); // does not print
}
```
[source code for pokemon.c](https://cgi.cse.unsw.edu.au/~cs1521/23T2//topic/bitwise_operations/code/pokemon.c)

```
// example code to add a type to a pokemon
our pokemon |= GHOST TYPE;
// example code to remove a type from a pokemon
our pokemon &= ~ POISON TYPE;
```

```
printf(" our_pokemon type (2)\n");
if (our_pokemon & POISON_TYPE) {
    printf("Poisonous\n"); // does not print
}
if (our_pokemon & GHOST_TYPE) {
    printf("Scary\n"); // prints
}
```
[source code for pokemon.c](https://cgi.cse.unsw.edu.au/~cs1521/23T2//topic/bitwise_operations/code/pokemon.c)

```
$ dcc bitset.c print bits.c -o bitset
$ ./bitset
Set members can be 0-63, negative number to finish
Enter set a: 1 2 4 8 16 32 -1
Enter set b: 5 4 3 33 -1
a = 0000000000000000000000000000000100000000000000010000000100010110 = 0x100010116 = 4295033110
b = 0000000000000000000000000000001000000000000000000000000000111000 = 0x200000038 = 8589934648
a = \{1, 2, 4, 8, 16, 32\}b = \{3, 4, 5, 33\}a union b = \{1, 2, 3, 4, 5, 8, 16, 32, 33\}a intersection b = \{4\}cardinality(a) = 6is_member(42, a) = 0
```

```
printf("Set members can be 0-%d, negative number to finish\n",
       MAX_SET_MEMBER);
set a = set_read("Enter set a: ");
set b = set_read("Enter set b: ");
print_bits_hex("a = ", a);
print_bits_hex("b = ", b);
set_print("a = ", a);
set print("b = ", b);
set_print("a union b = ", set_union(a, b));
set_print("a intersection b = ", set_intersection(a, b));
printf("cardinality(a) = %d\nu", set_cardinality(a));printf("is_member(42, a) = %d\n", (int)set_member(42, a));
```
source code for bitset c

#### bitset.c: common set operations

```
set set_add(int x, set a) {
    return a | ((set)1 << x);
}
set set_union(set a, set b) {
```

```
return a | b;
}
```

```
set set intersection(set a, set b) {
    return a & b;
}
```

```
// return 1 iff x is a member of a, 0 otherwise
int set_member(int x, set a) {
    assert(x) = 0 && x < MAX\_SET_MEMBER);
    return (a >> x) & 1;
}
```

```
// return size of set
int set_cardinality(set a) {
    int n_members = 0;
    while (a != 0) {
        n_members += a & 1;
        a >>= 1;
    }
    return n_members;
}
```

```
set set_read(char *prompt) {
    printf("%s", prompt);
    set a = EMPTY_SET;
    int x;
    while (scanf("%d", &x) == 1 && x >= 0) {
        a = set\_add(x, a);}
    return a;
}
```

```
// print out member of the set in increasing order
// for example {5,11,56}
void set print(char *description, set a) {
    printf("%s", description);
    printf("{");
    int n printed = 0;
    for (int i = 0; i < MAX SET MEMBER; i++) {
        if (set member(i, a)) {
            if (n printed > 0) {
                printf(",");
            }
            printf("%d", i);
            n_printed++;
        }
    }
    print(f("\\n");
```
Given the following variable declarations:

```
// a signed 8-bit value
unsigned char x = 0x55;
unsigned char y = 0xAA;
```
What is the value of each of the following expressions:

```
\bullet (x & y) (x \wedge y)
```

```
\bullet (x << 1) (y << 1)
```

```
\bullet (x >> 1) (y >> 1)
```
<span id="page-46-0"></span>Assuming 8-bit quantities and writing answers as 8-bit bit-strings:

What are the values of the following:

- 25, 65, ~0, ~~1, 0xFF, ~0xFF
- (01010101 & 10101010), (01010101 | 10101010)
- $(x \& \sim x)$ ,  $(x \mid \sim x)$

How can we achieve each of the following:

- ensure that the 3rd bit from the RHS is set to 1
- ensure that the 3rd bit from the RHS is set to 0